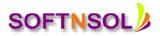

## Oracle HRMS Online Training Course Content:

## What is an ERP

Introduction to Oracle Application E-Business Suite and its Architecture

**Understanding Multi-Org Concept in Oracle Application** 

Understanding Oracle apps R12 MOAC (Multi-Org Access Control Model)

### **Oracle application System Administration**

- Creating Application Users
- Functional Security and Application Security
- Creating role based Responsibilities
- Creating Custom Menus, Request Groups, Data Groups
- Creating and managing Concurrent Programs and Reports. Standard request submission (SRS)
- Profile Options in Oracle Applications
- Value Sets and Flex fields in Oracle Applications
- KFF and DFF
- Overview of Alerts and Workflow

#### **Fundamentals of Flex fields**

- Basics of Flex fields
- Define Value sets
- Define Key Flex fields
- Define Descriptive Flex fields
- Flex field enhancements in R12

#### Core HR

- Introduction
- Oracle HRMS Solutions
- Business Processes in Oracle HRMS
- Oracle HRMS Information Model
- Overview of Enterprise Work Structures
- Defining Common Data
- Defining Descriptive Flex fields
- Special Information Types and Extra Information Types in Oracle HRMS
- Defining Lookups and Values
- Creation a Business Group
- Creation of Locations and Organizations Overview

## SOFTNSOL

Mobile : +91-9573428933 (India ) Email : contact@softnsol.com

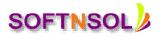

- Representing Financial Reporting Structure
- Representing Legal and Government Reporting Structures
- Defining Organization Information for Government Mandated Reporting
- Representing Grades and Their Relationship to Pay
- Representing Jobs and Positions
- Position Hierarchies

# Payroll

- Introduction to Payroll Processing
- Defining Payment Methods
- Defining Elements
- Making Batch Element Entry (BEE)
- Overview of Payroll Processing
- Running Prepayments
- Difference between Rollback, Retries, and Reversals
- Balances
- Reasons for Adjusting Balances
- Viewing and Correcting a Quick Pay
- Defining Bank Flex field
- Defining Payroll
- How to create Data Loader Sheets
- Recording Exchange Rates
- Running a Payroll
- Running the Costing Process
- Correcting Results of Processing Using these Processes
- Running a Quick Pay
- Fast Formulas

# **Absence Management and PTO Accrual Plans**

- Introduction
- Setting up Absence Management
- Managing Absences
- Understanding the Accrual Plan Structure
- Setting UP PTO Accrual Plans
- Administering Accrual Plans
- Adapting the Predefined Accrual Formulas
- Changing the Net Calculation Rules

Self Service HR

SOFTNSOL Mobile : +91-9573428933 (India ) Email : contact@softnsol.com

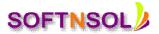

### Introduction to SSHR

- Functions and Features of SSHR
- Fundamentals of SSHR
  - o Self-Service Basics
  - o User Access and Security
  - o User Access to People
- Configuring SSHR
  - o Functions, Menus, and Responsibilities
  - o Configuring Functions
  - o Configuring Web Page Layouts
- Approvals
- Using SSHR
- Common SSHR Functions
- Employee Directory

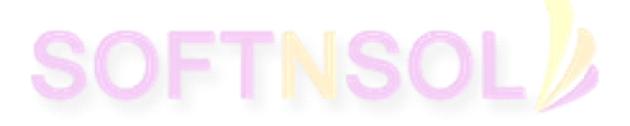

SOFTNSOL Mobile : +91-9573428933 (India ) Email : contact@softnsol.com